nous venons en paix. . .

Je les<br>21 vues l

fold-and-cut

### . Fold and Cut Theorem

#### 1.1 Une video sur Numberphile

Dans cette vidéo<sup>1</sup>, Katie nous présente une application du « Fold and Cut theorem ».

Elle veut minimiser le nombre de coup de ciseaux (en ligne droite) pour découper un trou carré dans une feuille de papier.

#### 1.2 Le théorème

Erik DEMAINE, Martin DEMAINE et Anna Lubiw ont démontré<sup>2</sup> qu'il est possible de couper d'un seul coup de ciseau rectiligne n'importe quel polygone une fois qu'il a été plié de la manière adéquate ! Ils ont publié un algorithme permettant de d'obtenir la *carte des plis* d'un polygone choisi !

We present an algorithm to find a flat folding of a piece of paper, so that one complete straight cut on the folding creates any desired plane graph of cuts. The folds are based on the straight skeleton, which lines up desired edges by folding along various bisectors: and a collection of perpendiculars that make the crease pattern foldable. We prove that the crease pattern is flat foldable by demonstrating a family of folded states with the desired properties.

### 2. L'étoile à 5 branches

Dans la vidéo, Katie présente le pliage permettant d'obtenir une étoile à branches à partir d'un carré AA'D'D plié suivant la médiatrice [BC].

<span id="page-0-0"></span>– <http://www.numberphile.com> cliquer sur

<span id="page-0-1"></span><sup>2–</sup> http://erikdemaine.org/papers/JCDCG98/paper.pdf

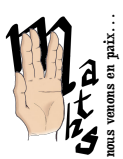

 $\cdot$ 

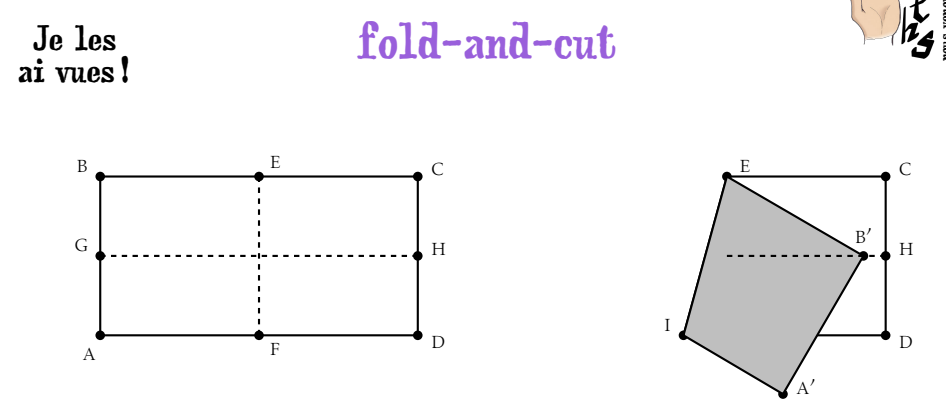

Pour finir, elle plie suivant la bissectrice de IEB', puis elle plie en arrière l'angle  $ECB'$  le long du segment  $[EB'].$ 

Le pentagone formé par les 5 pointes de l'étoiles est-il régulier ?

Dans leur rapport, les Demaine – Lubiw présentent le pliage suivant :

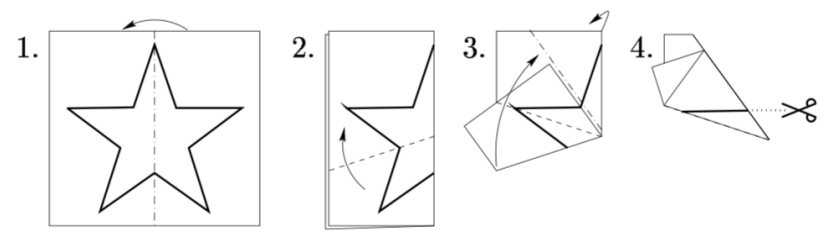

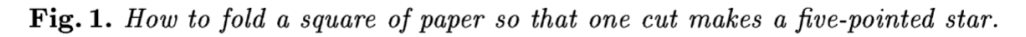

J'ai l'impression que pour obtenir une étoile régulière il faut que le pli de la figure passe par le milieu du côté droit et amène le milieu du côté bas au quart supérieur du côté gauche.

Que penser de cette idée ?

# fold-and-cut

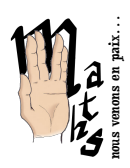

# Je les<br>ai vues!

### . Applications

Dans une de ses nombreuses vidéo<sup>1</sup> Erik DEMAINE découpe quelques pliages. On trouve des cartes de plis sur son site<sup>2</sup>, de difficulté variables.

Une autre application est présentée par Katie à la fin de la vidéo sur Numberphile : les lettres de l'alphabet.

à faire

Obtenir les polygones du collège (carré : une autre proposition que celle de

Katie ; losange non carré ; parallélogramme quelconque ; trapèze ; triangle isocèle ; triangle rectangle isocèle ; triangle équilatéral ; triangle scalène) à

partir de pliages et d'un seul coup de ciseaux)

<span id="page-2-1"></span><span id="page-2-0"></span>1-http://courses.csail.mit.edu/6.849/fall10/lectures/L07.html – [http:// erikdemaine.org/ foldcut/ examples/](http://erikdemaine.org/foldcut/examples/)

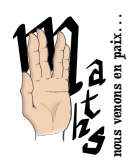

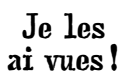

## fold-and-cut

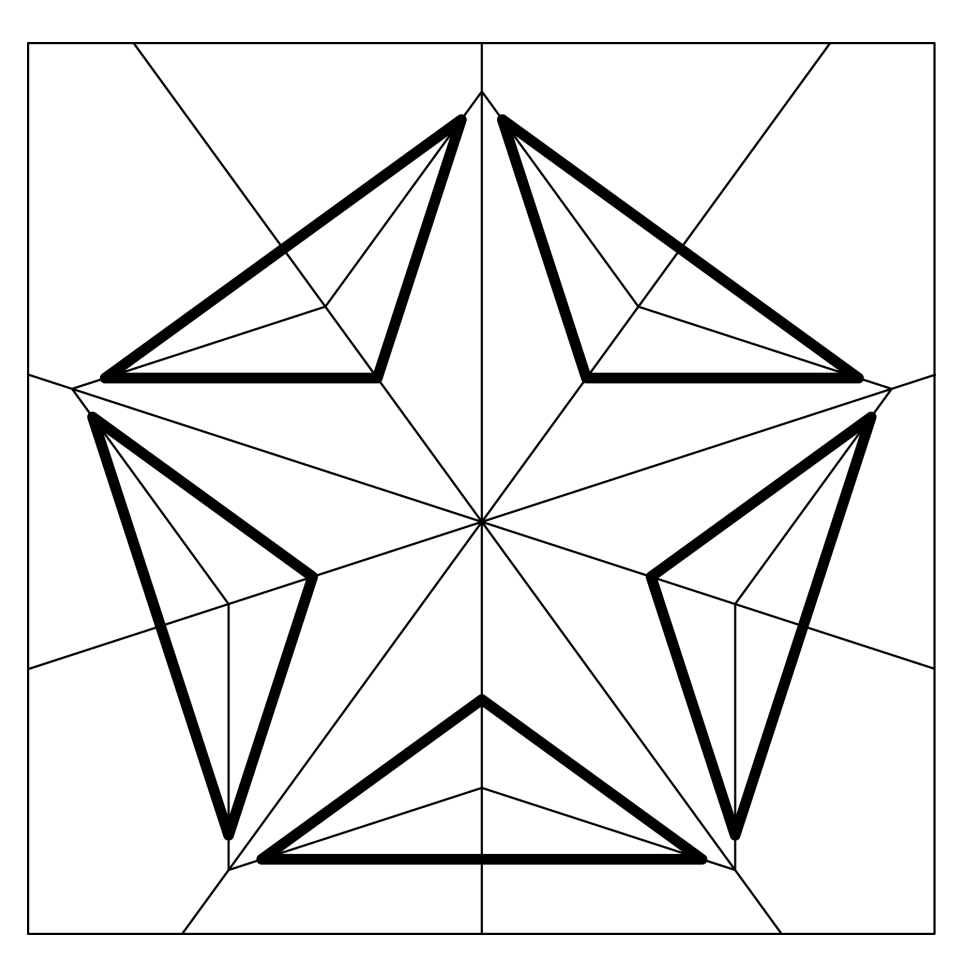

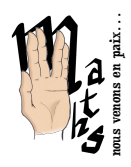

<span id="page-4-0"></span>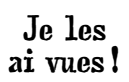

fold-and-cut

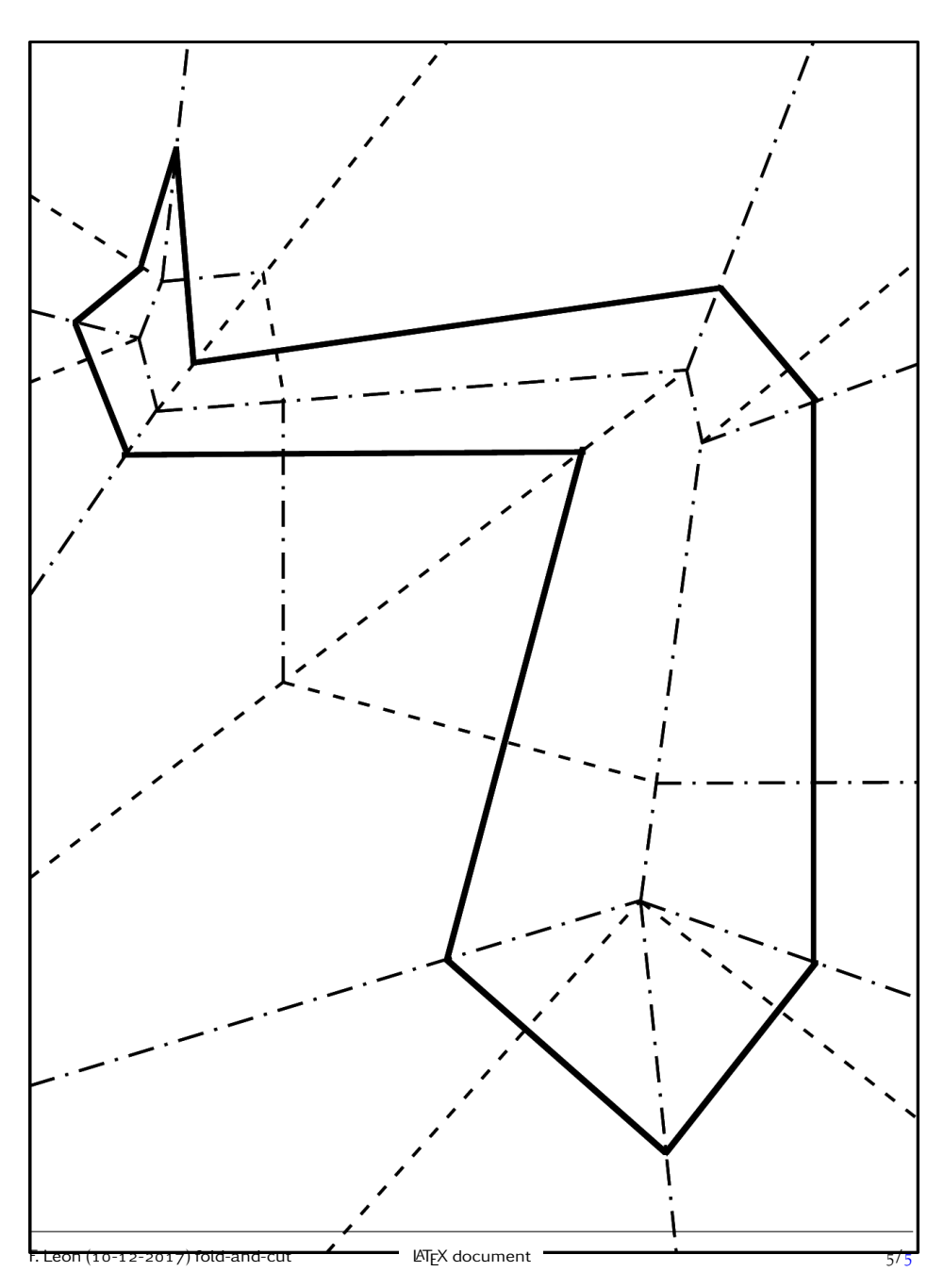